## **Demandes**

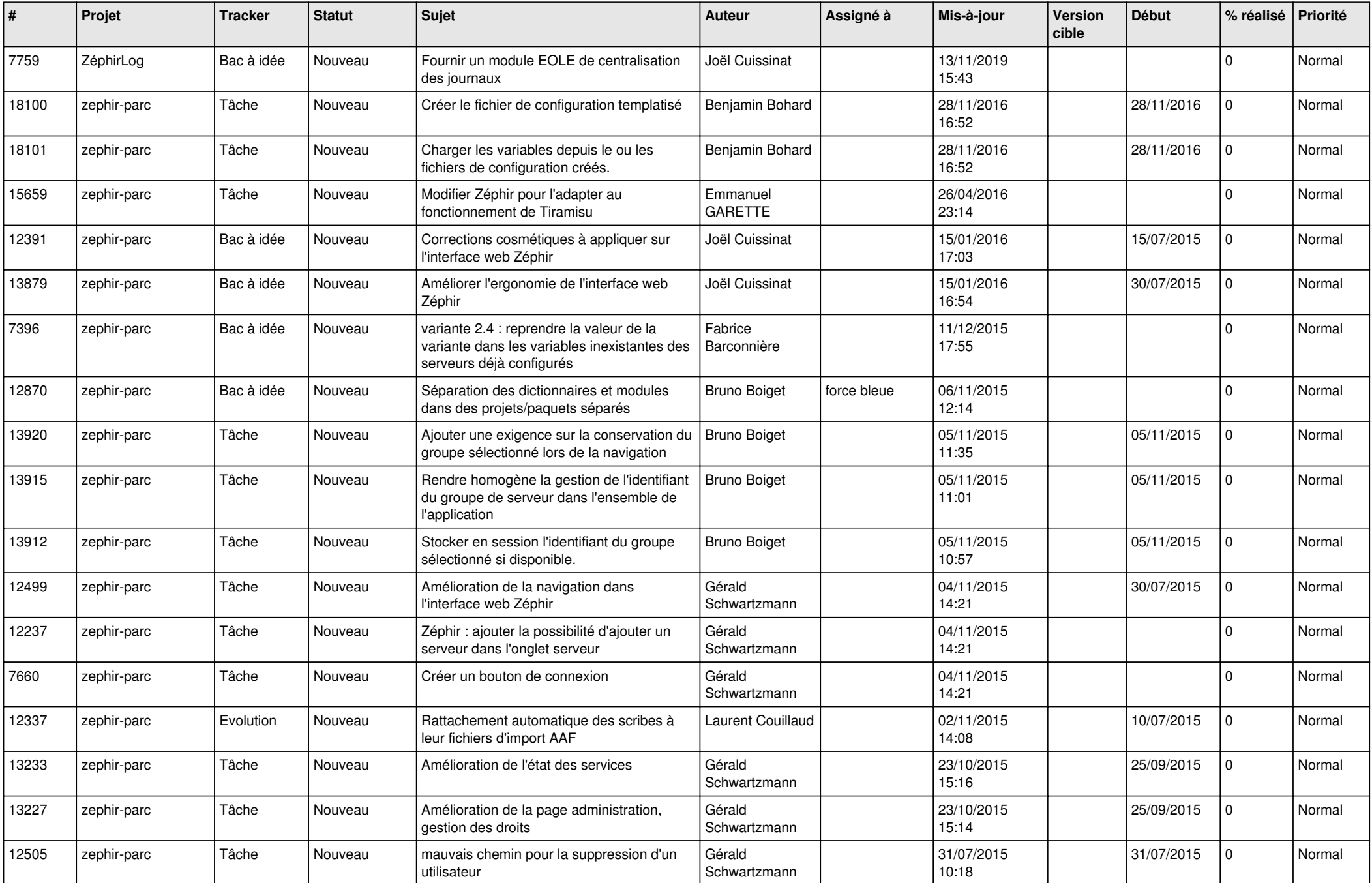

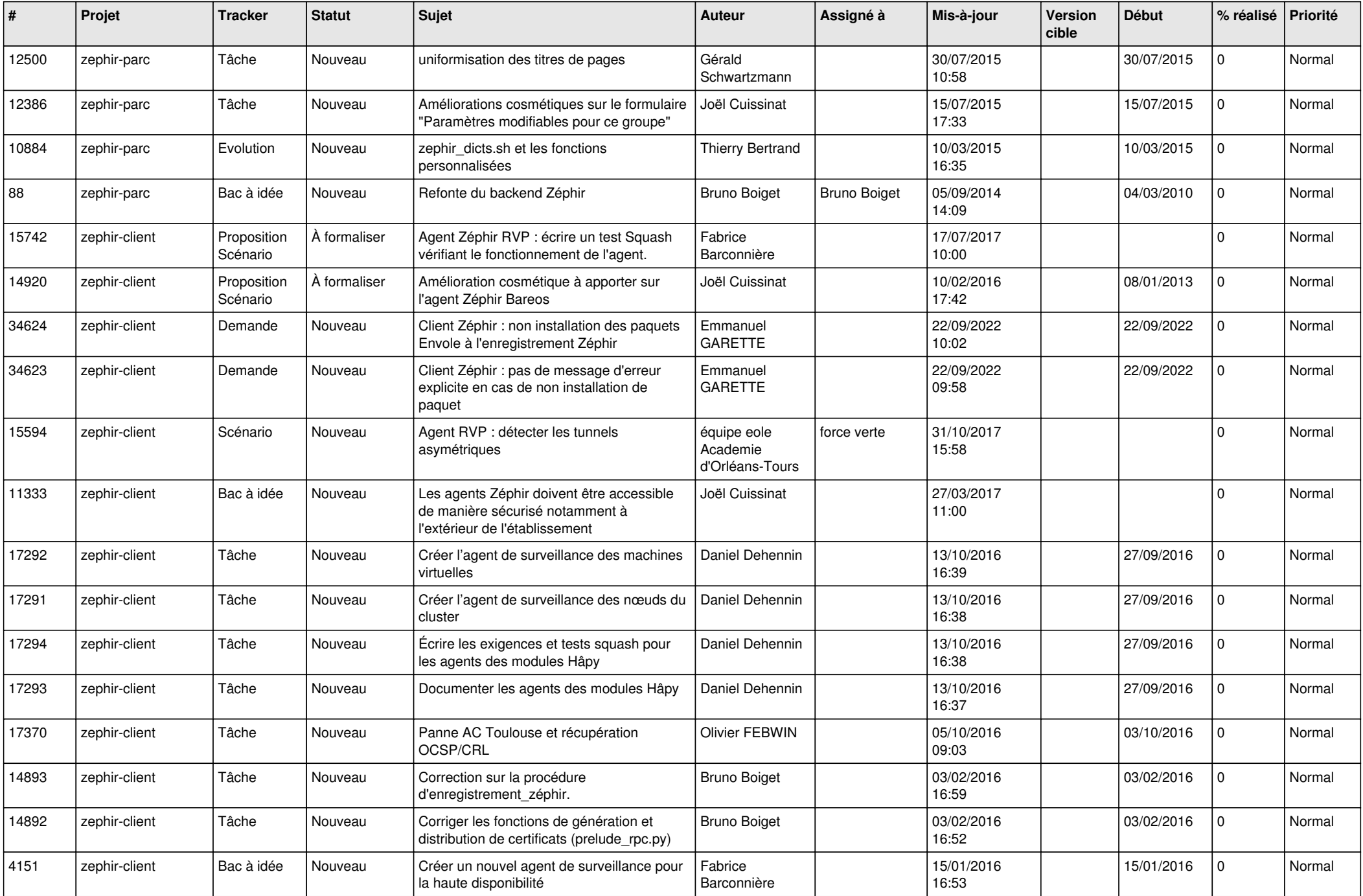

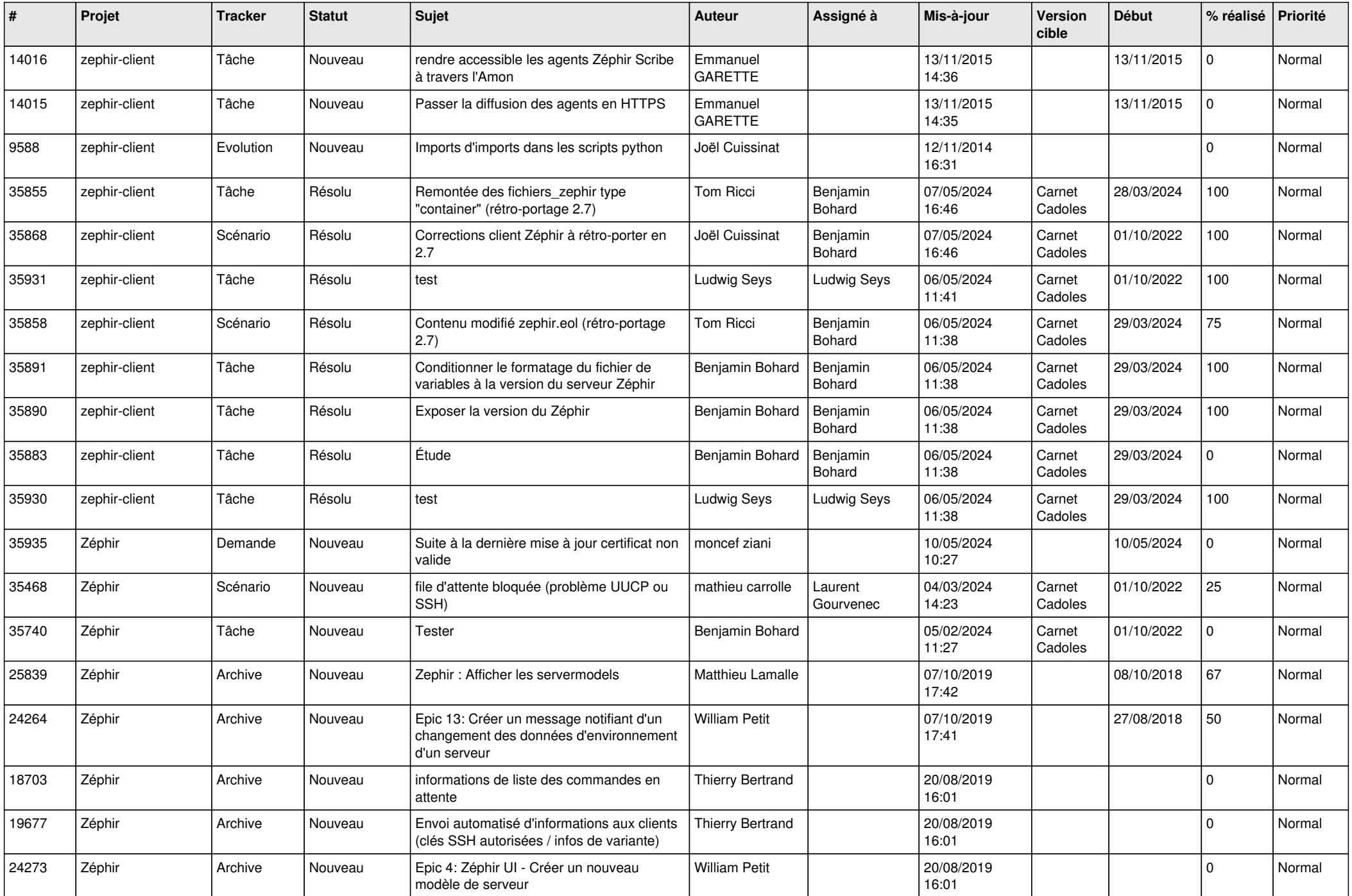

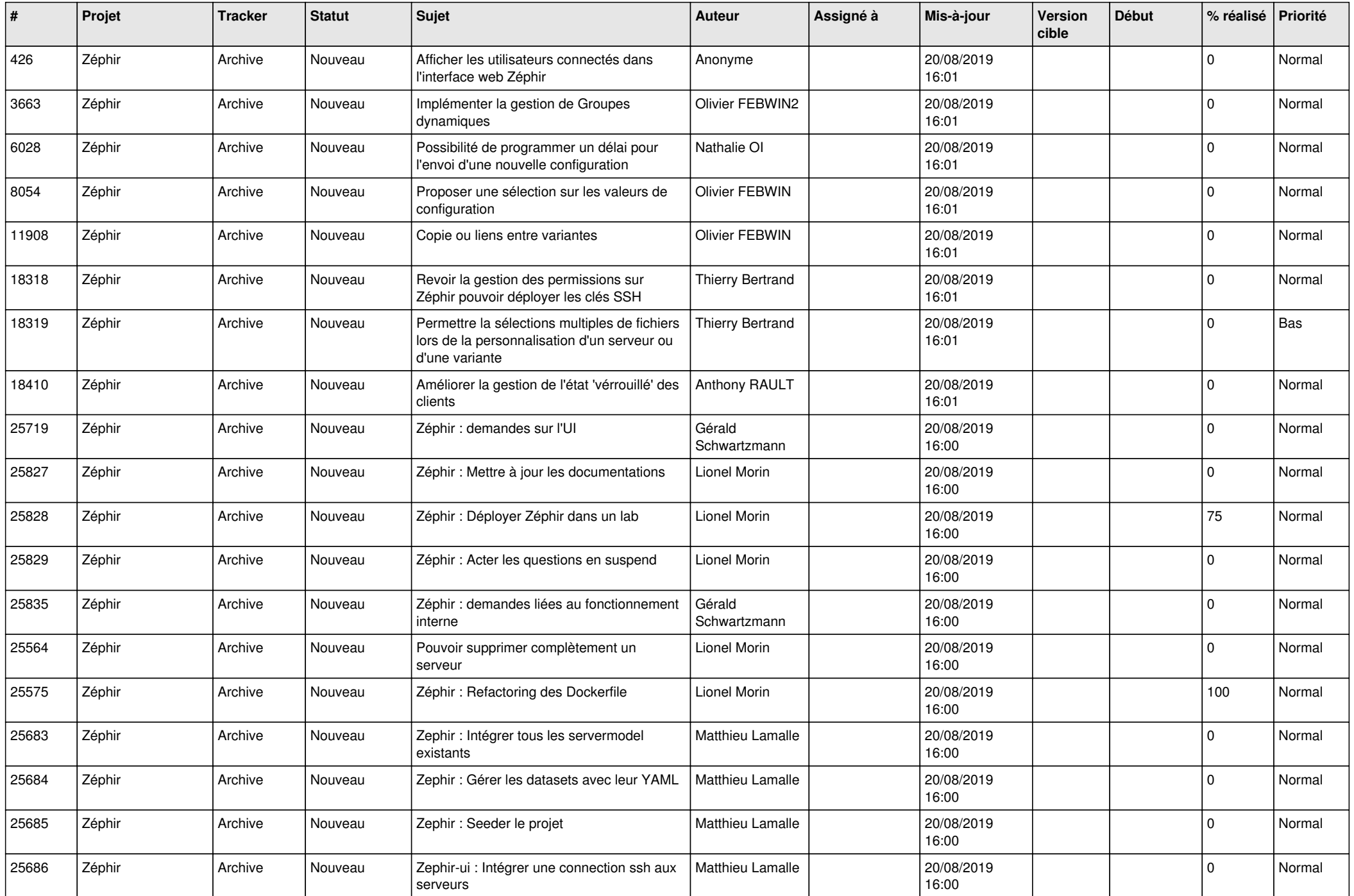

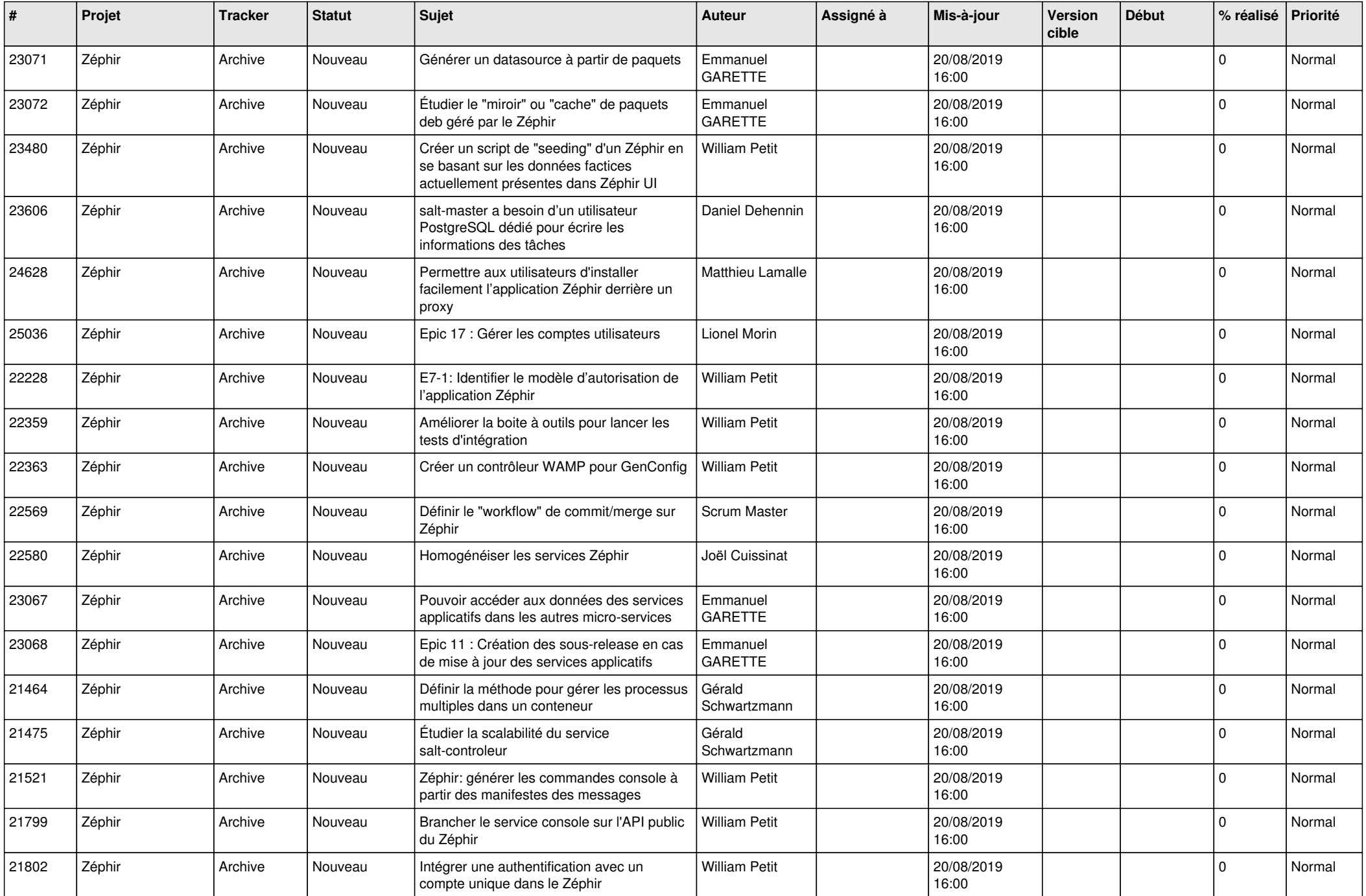

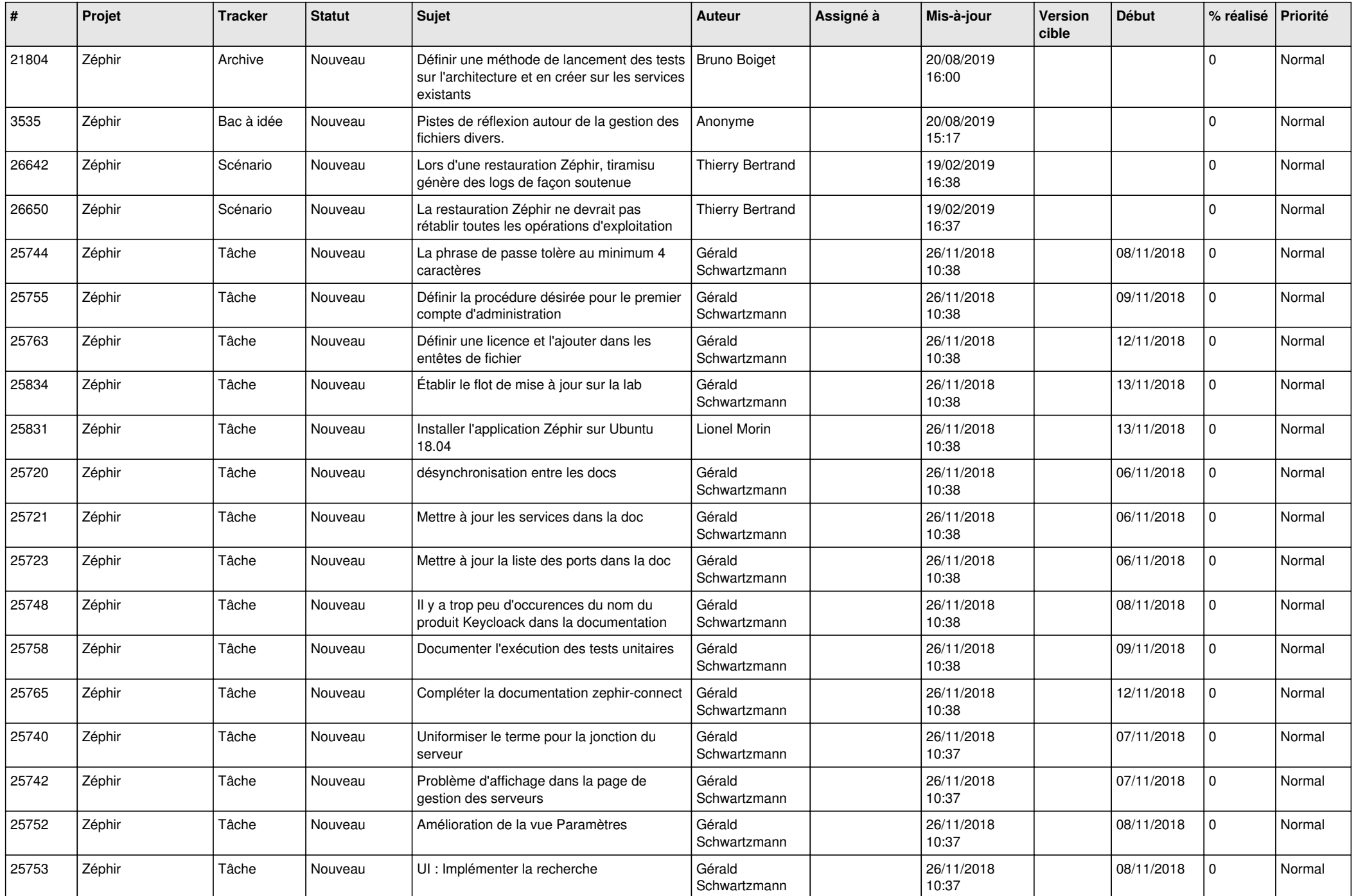

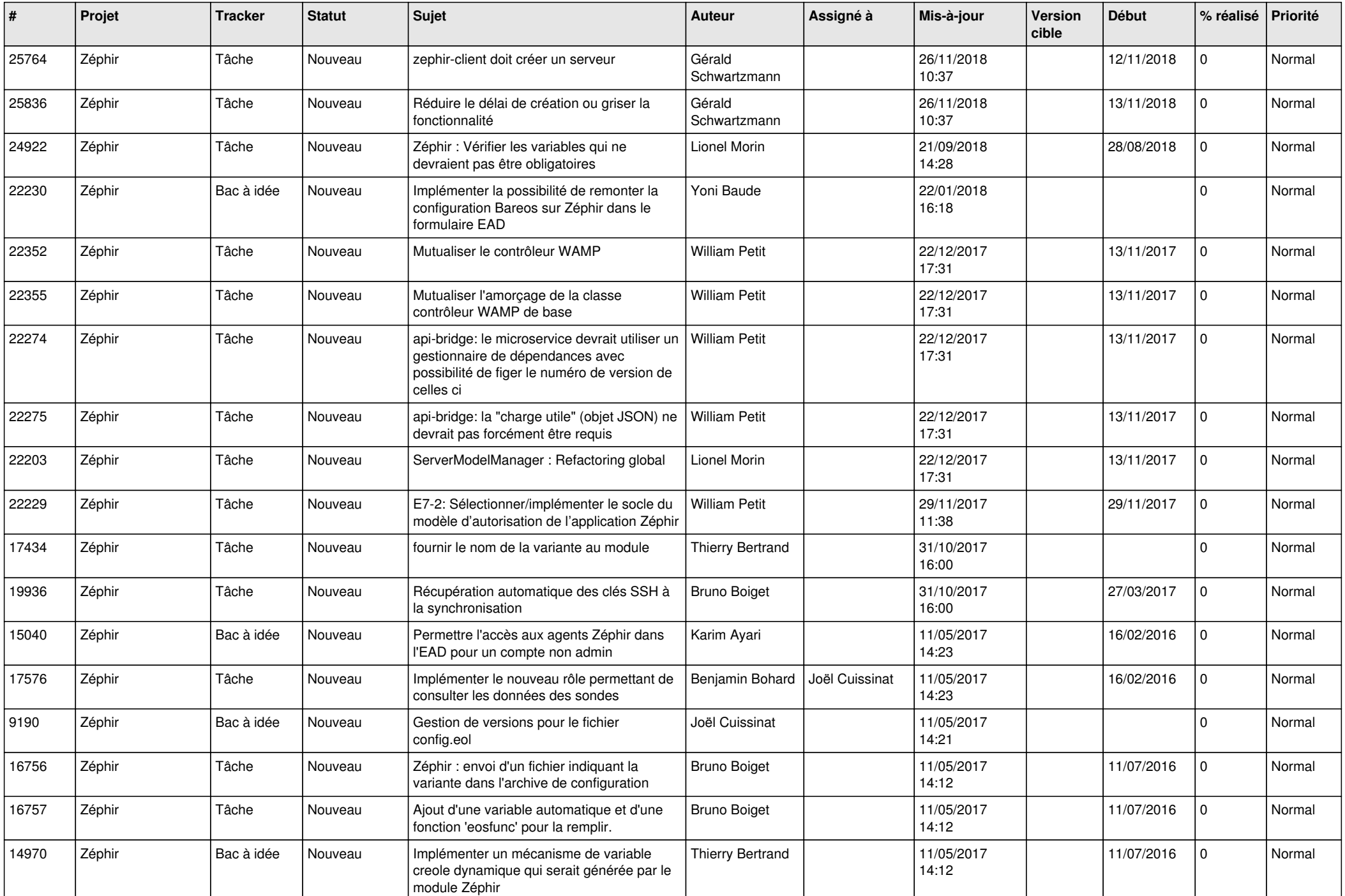

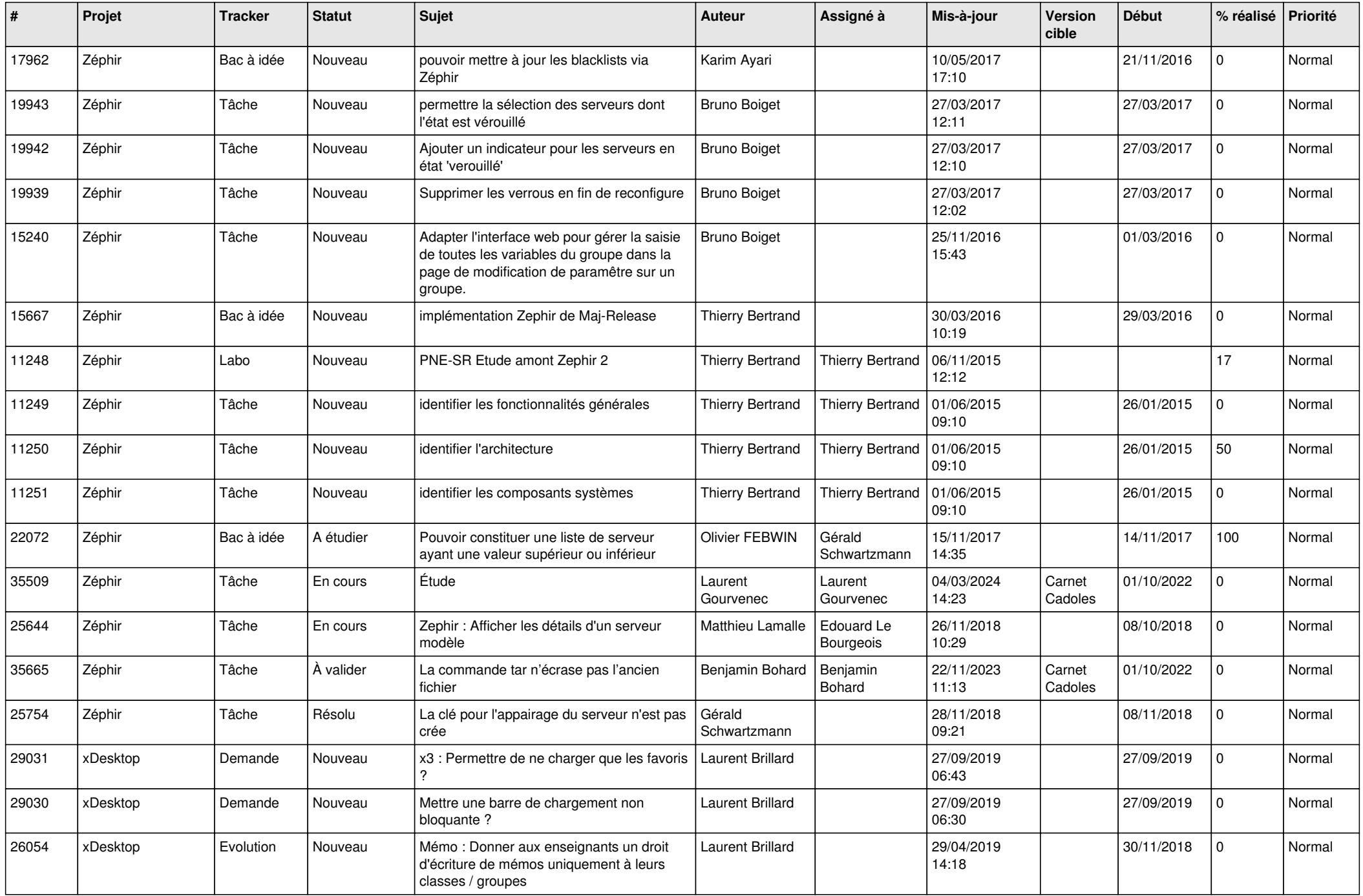

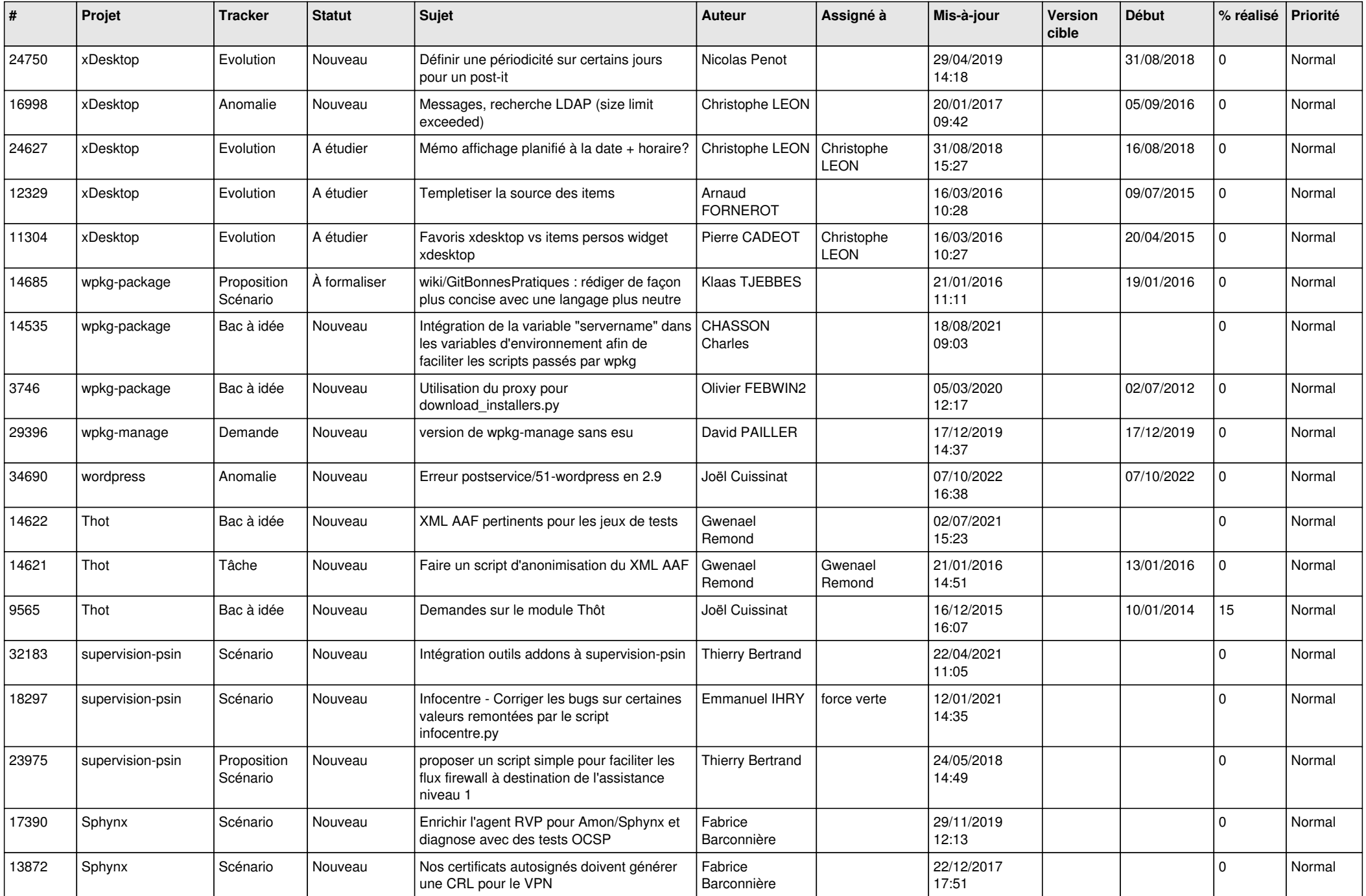

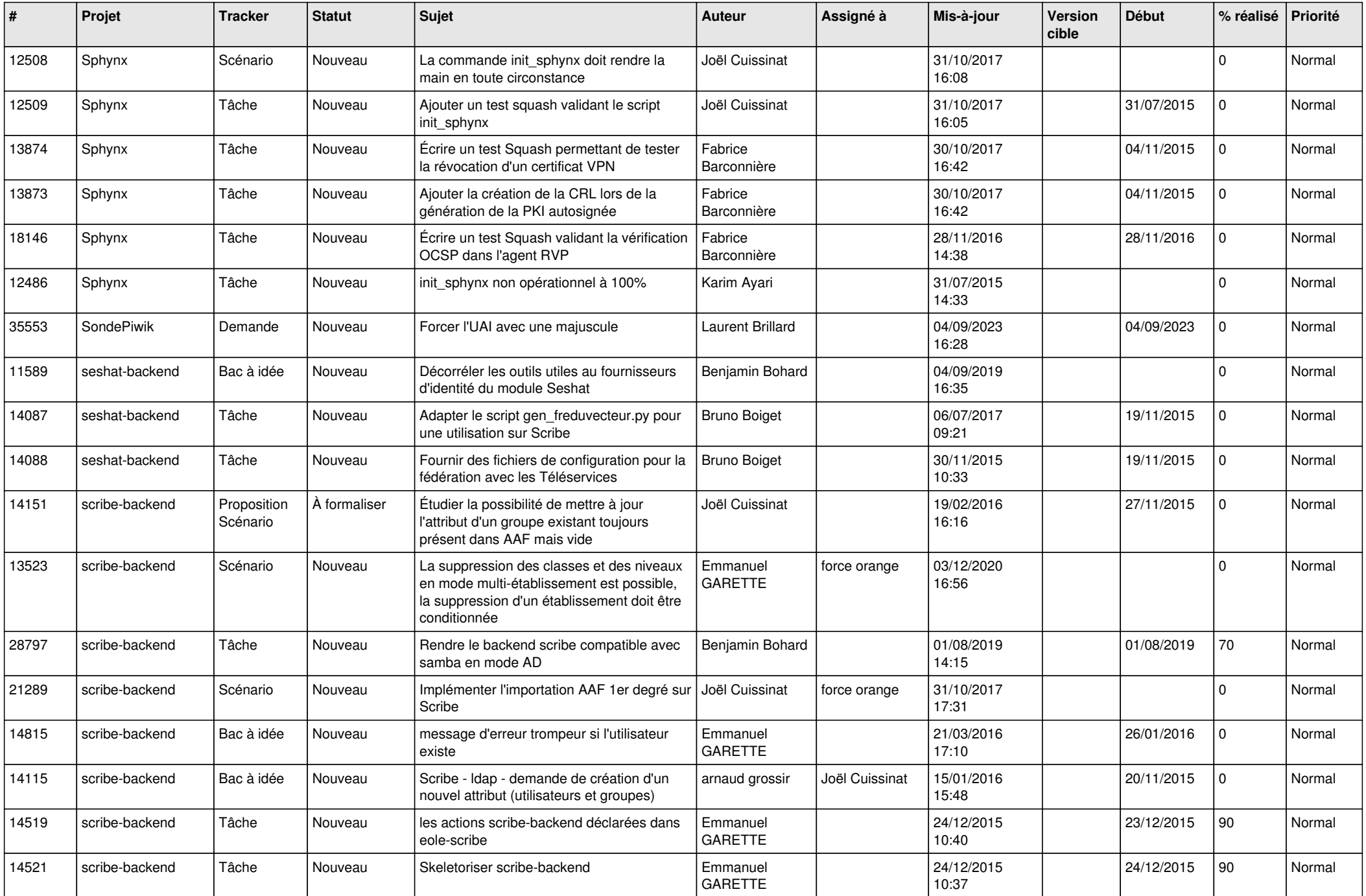

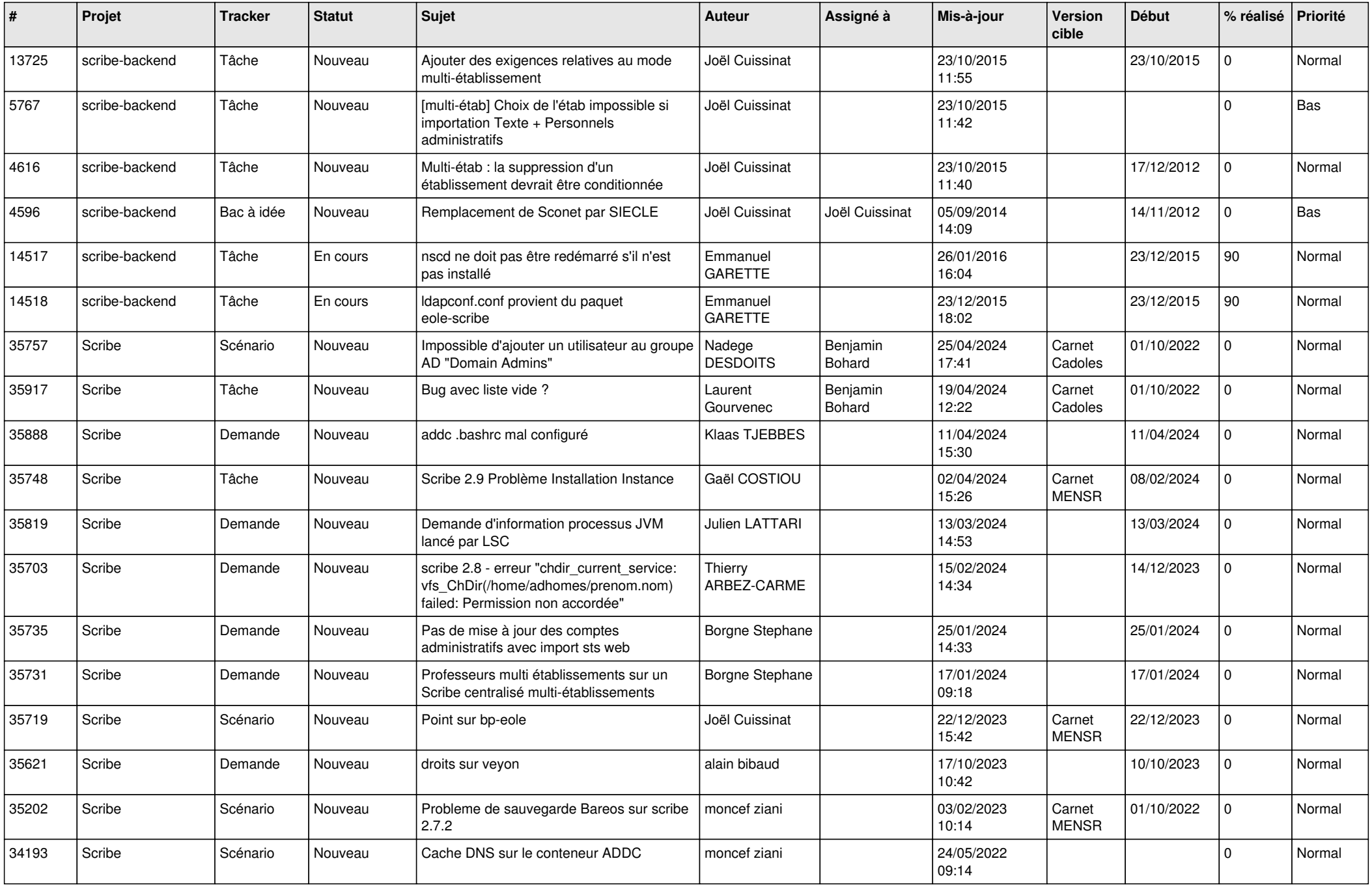

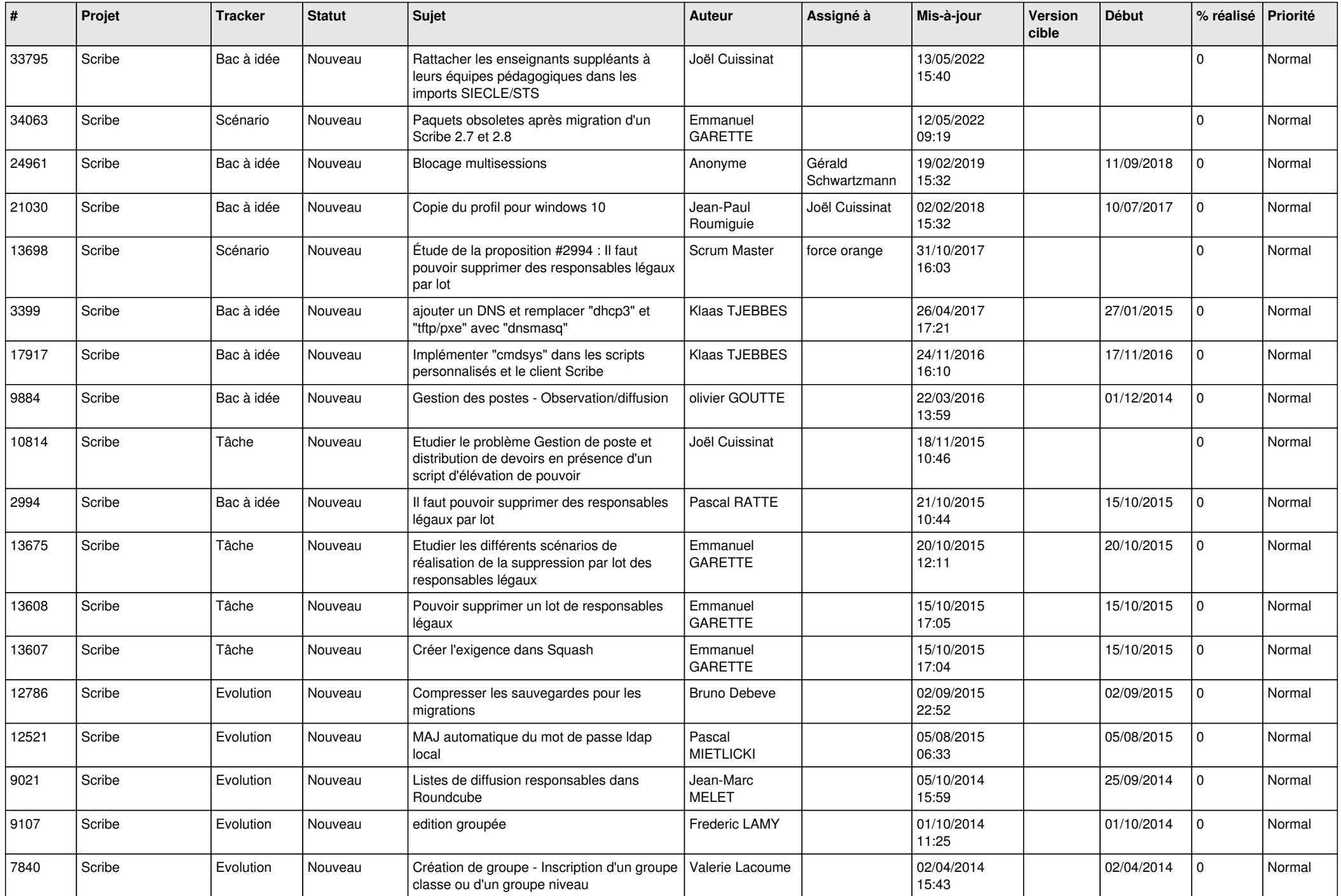

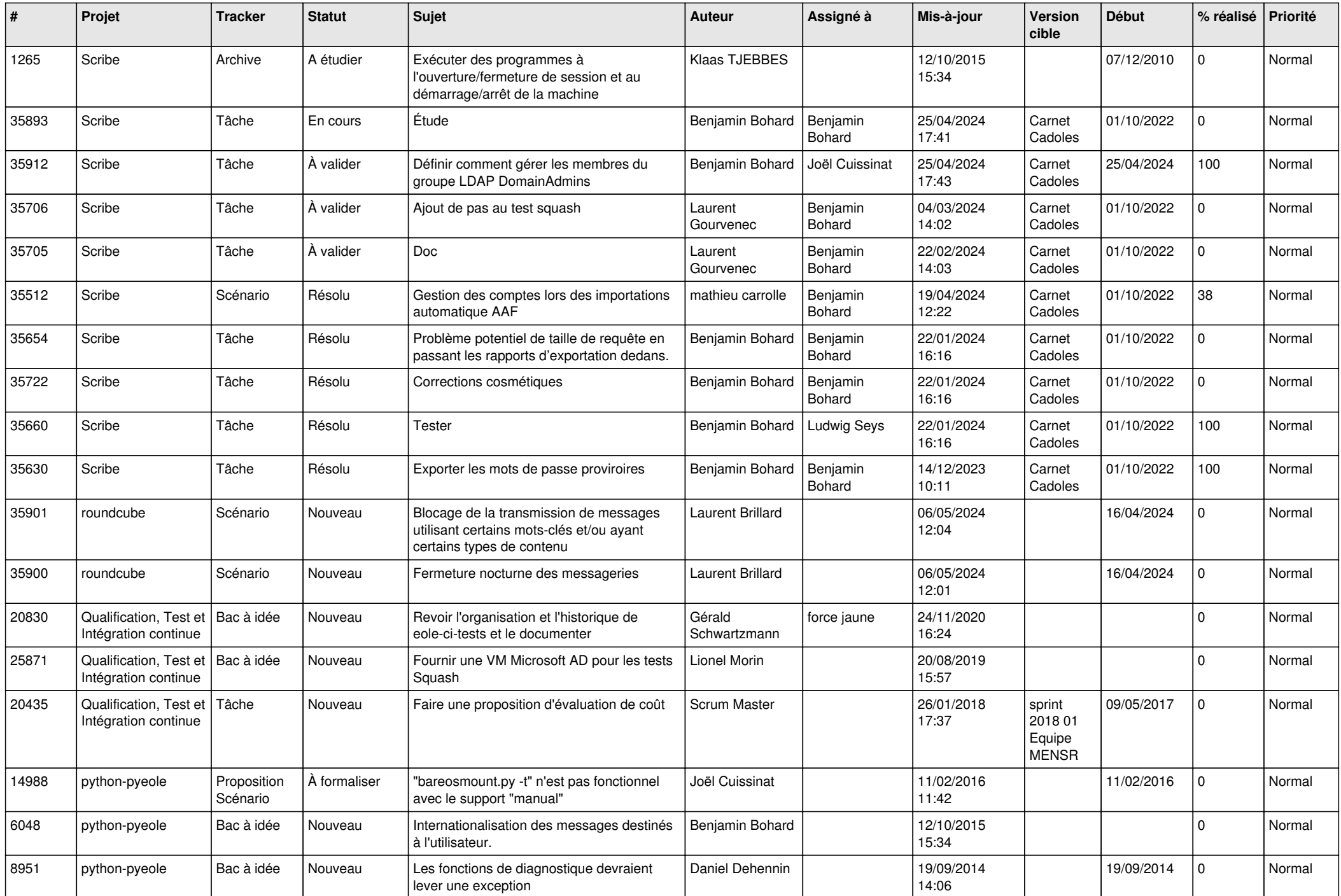

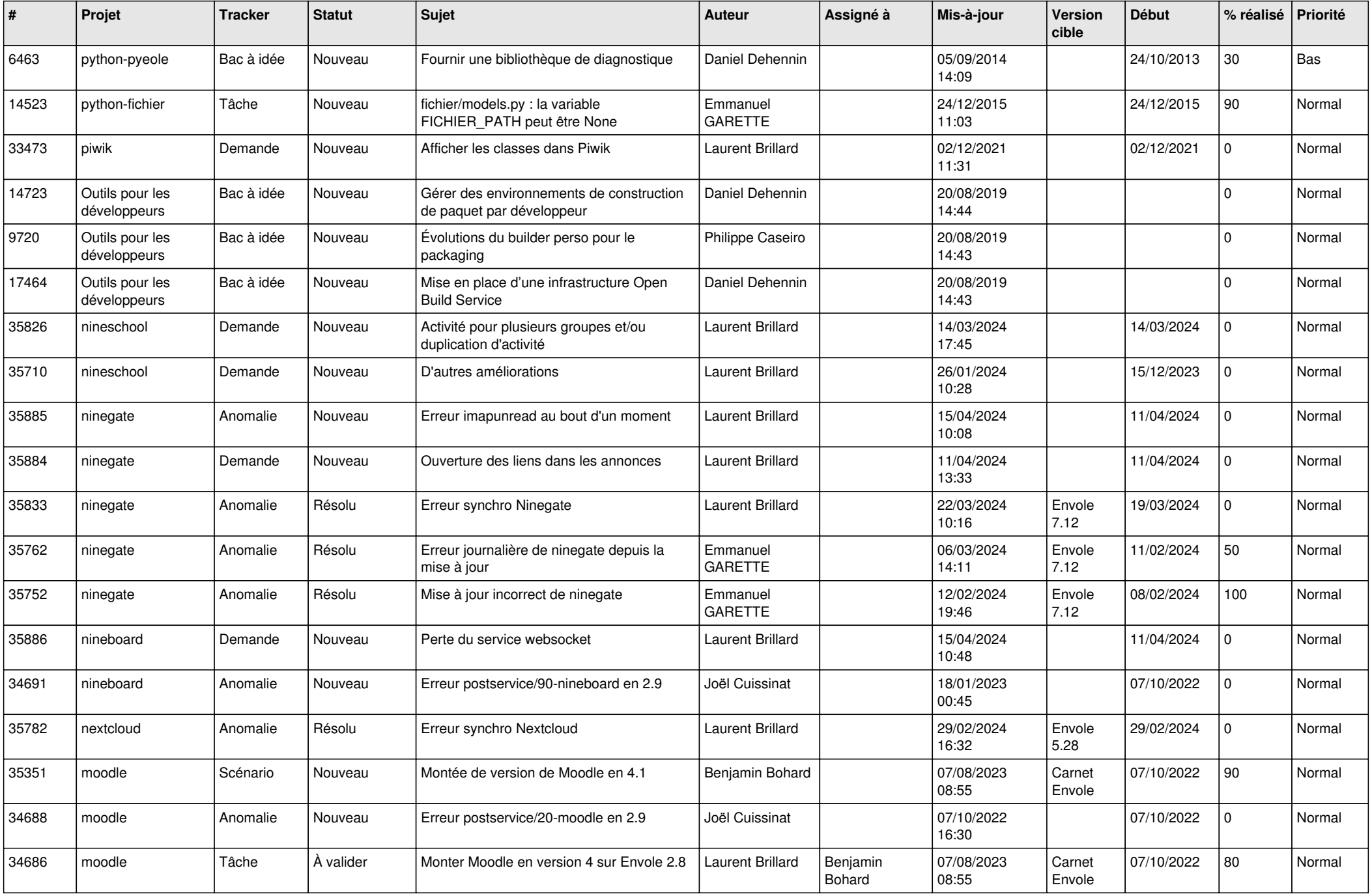

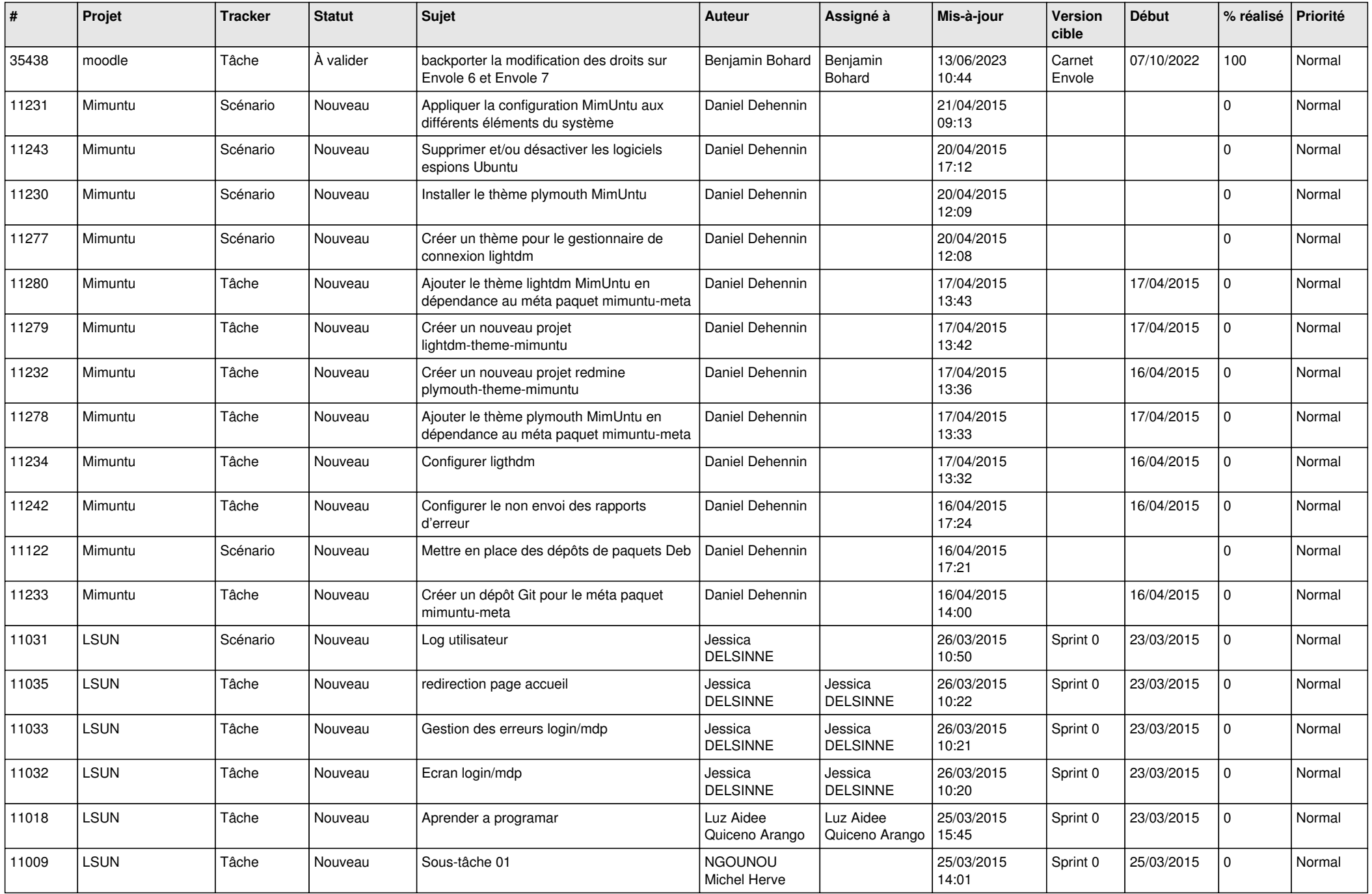

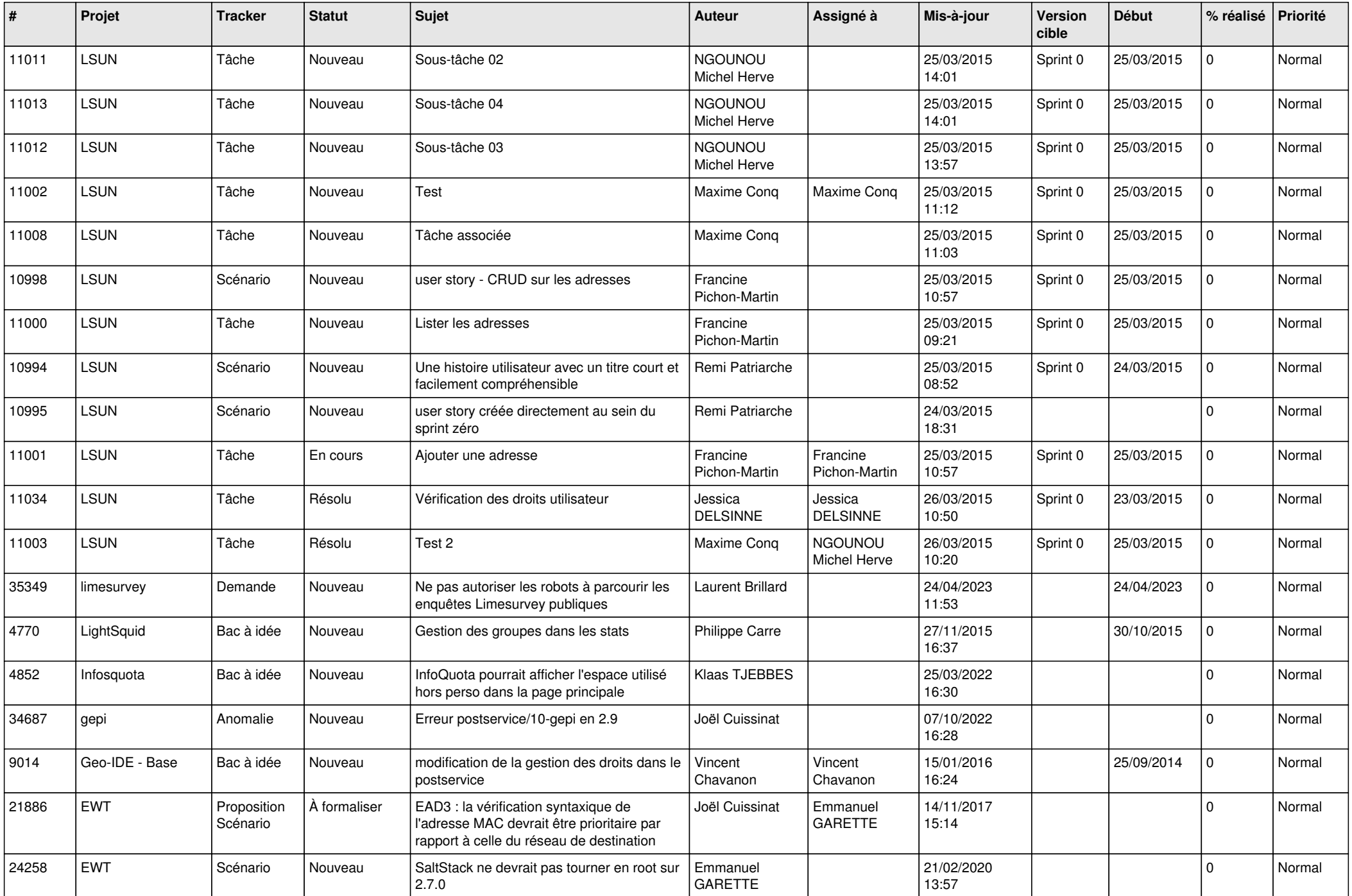

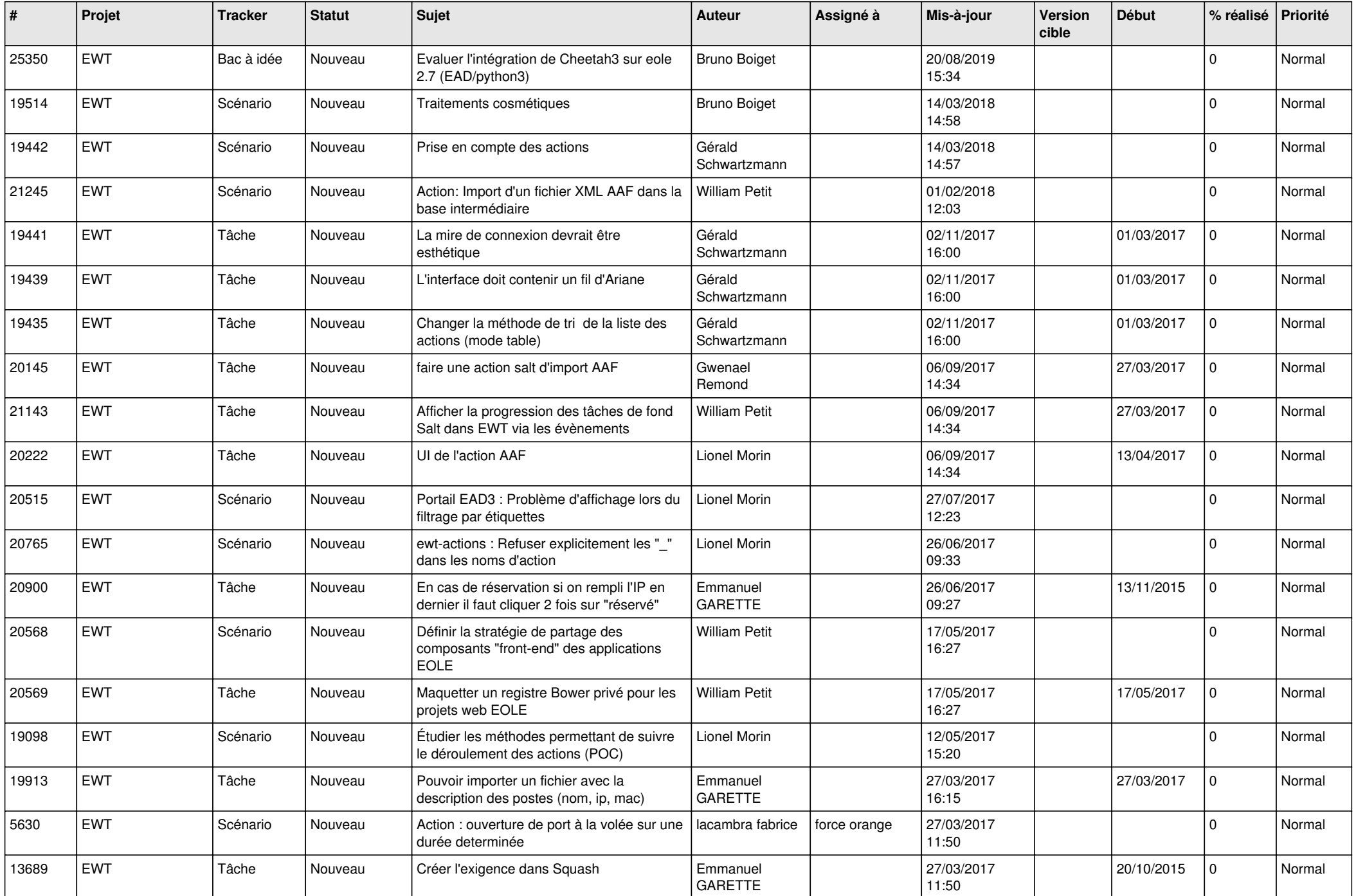

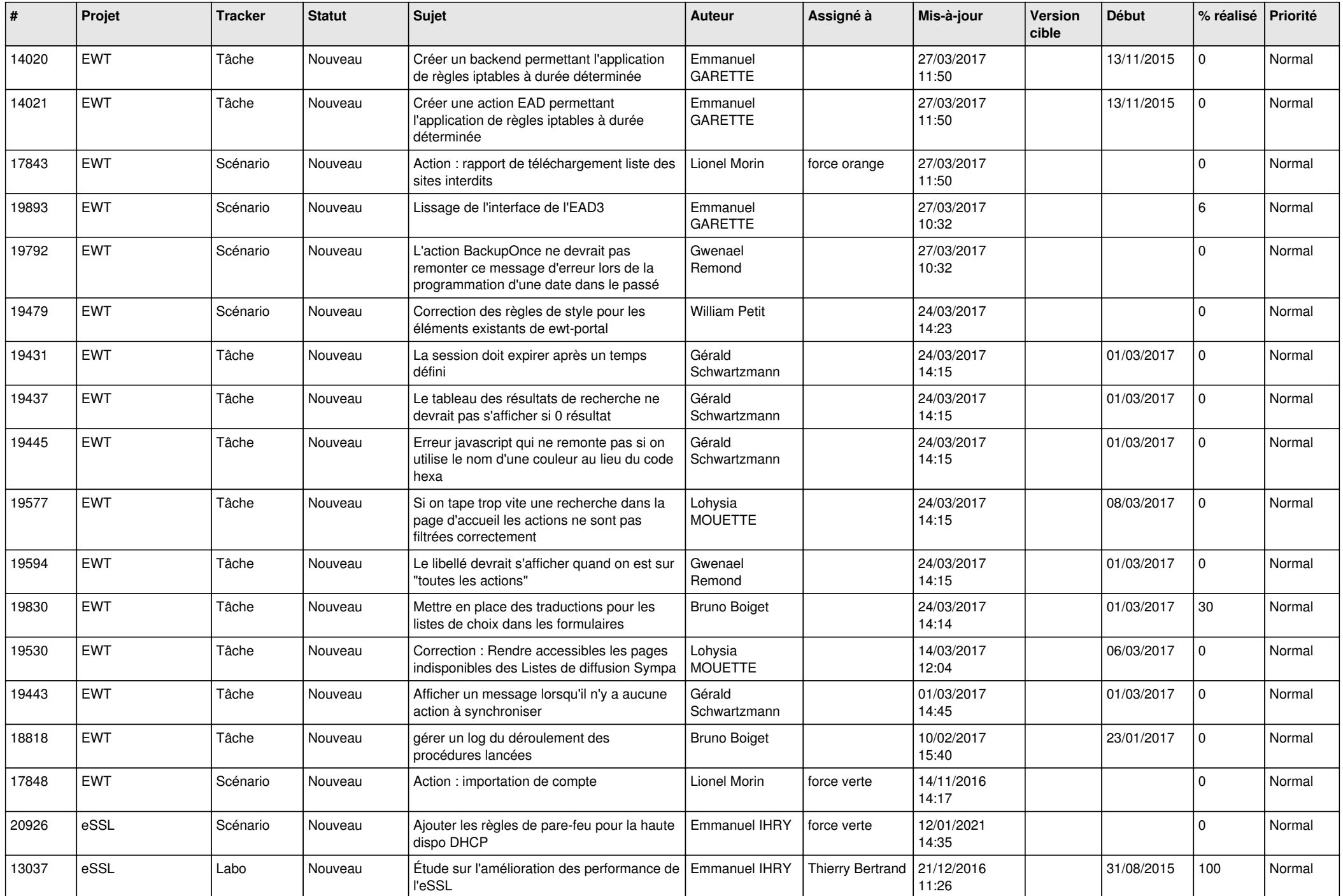

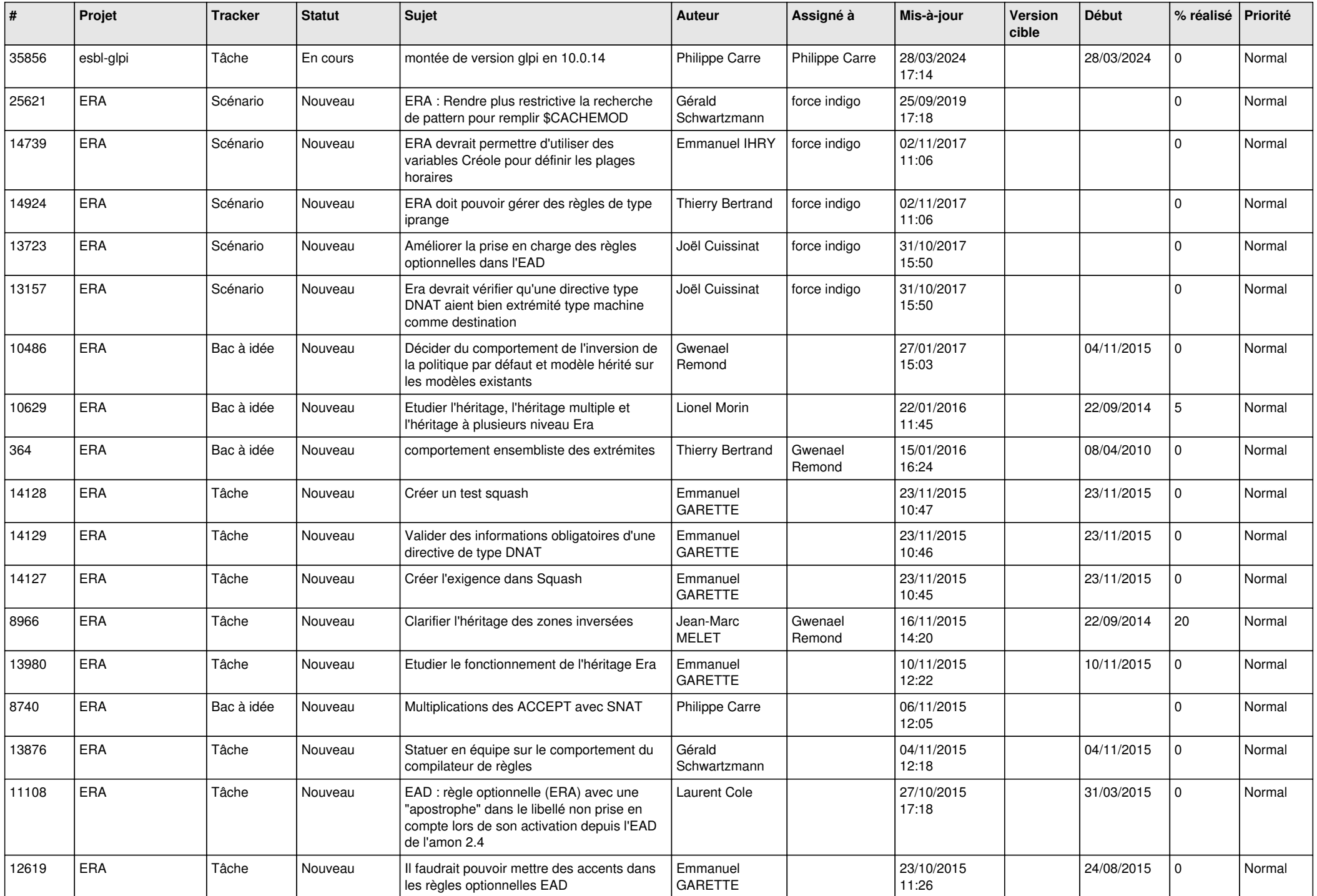

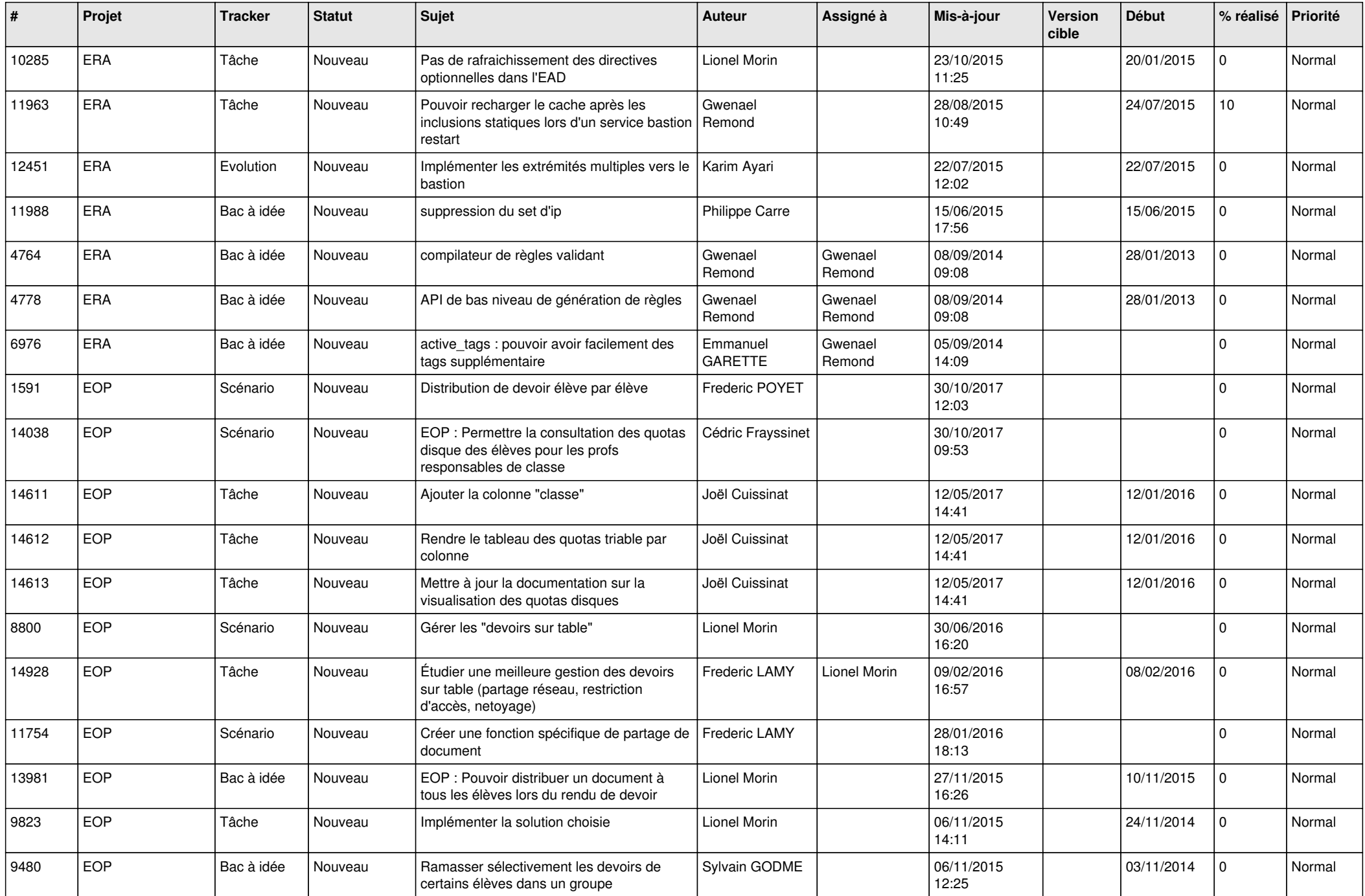

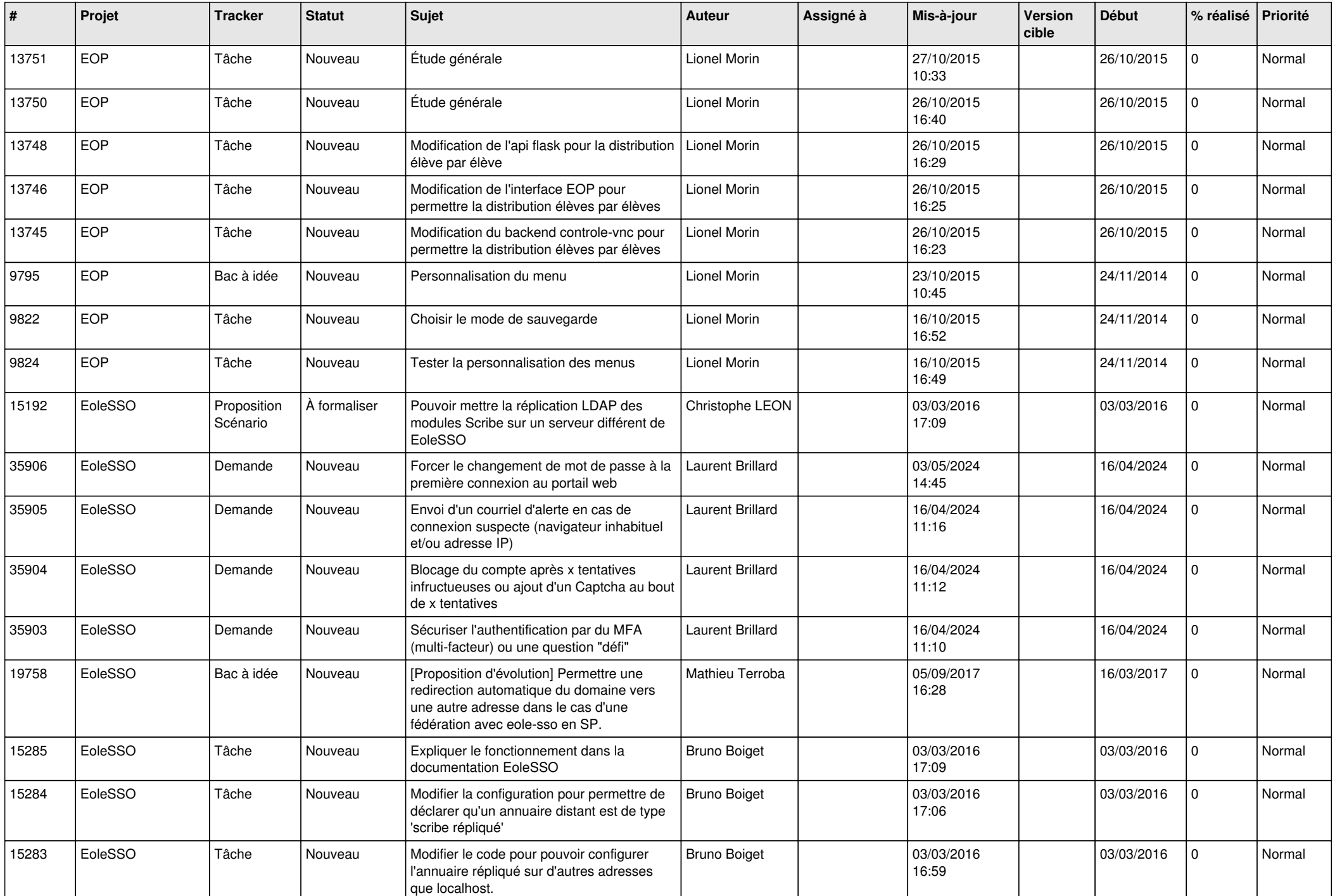

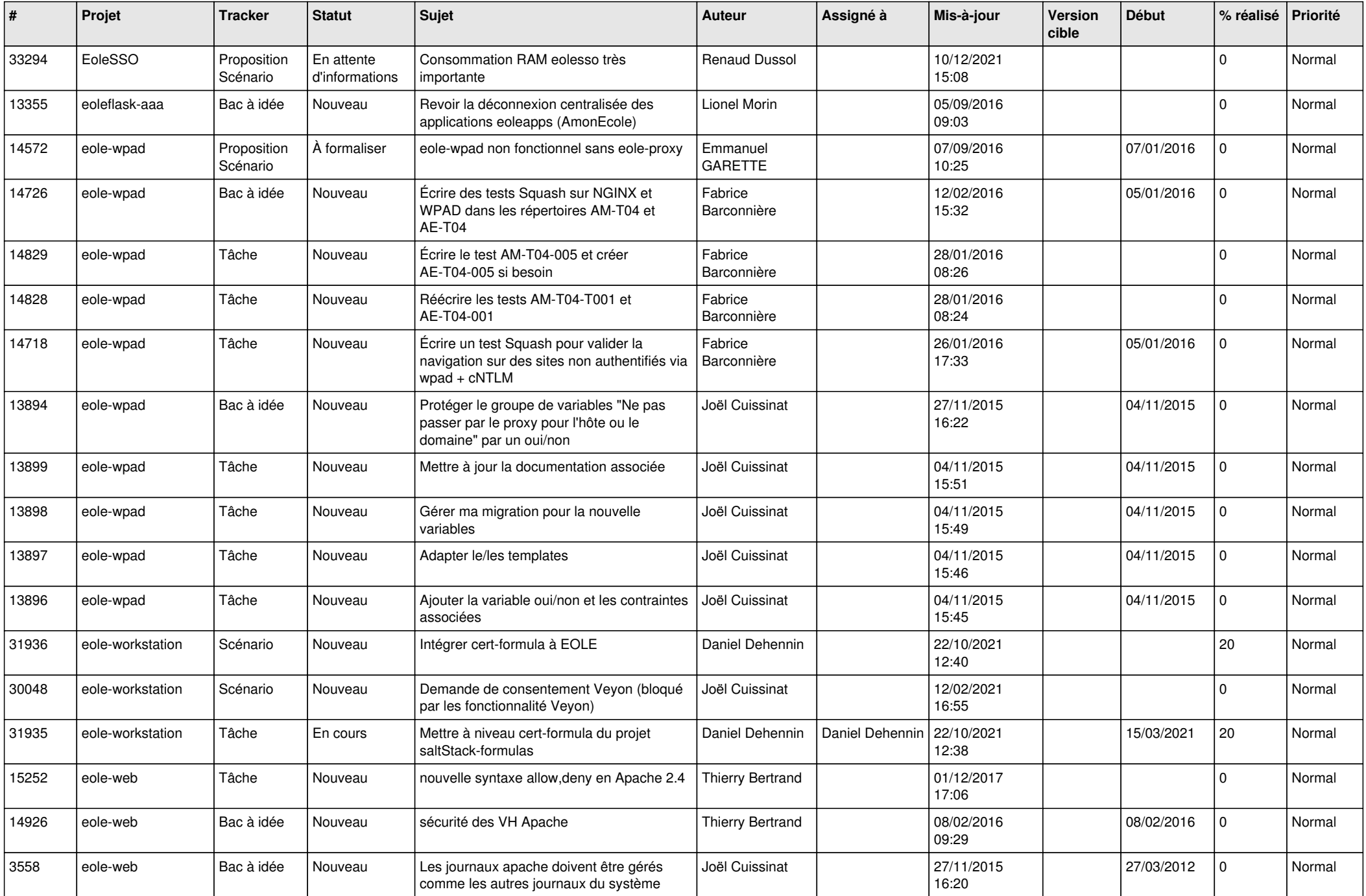

![](_page_22_Picture_581.jpeg)

![](_page_23_Picture_603.jpeg)

![](_page_24_Picture_572.jpeg)

![](_page_25_Picture_560.jpeg)

![](_page_26_Picture_555.jpeg)

![](_page_27_Picture_218.jpeg)

**...**